V Inventore vymodelujte.

Doska 1

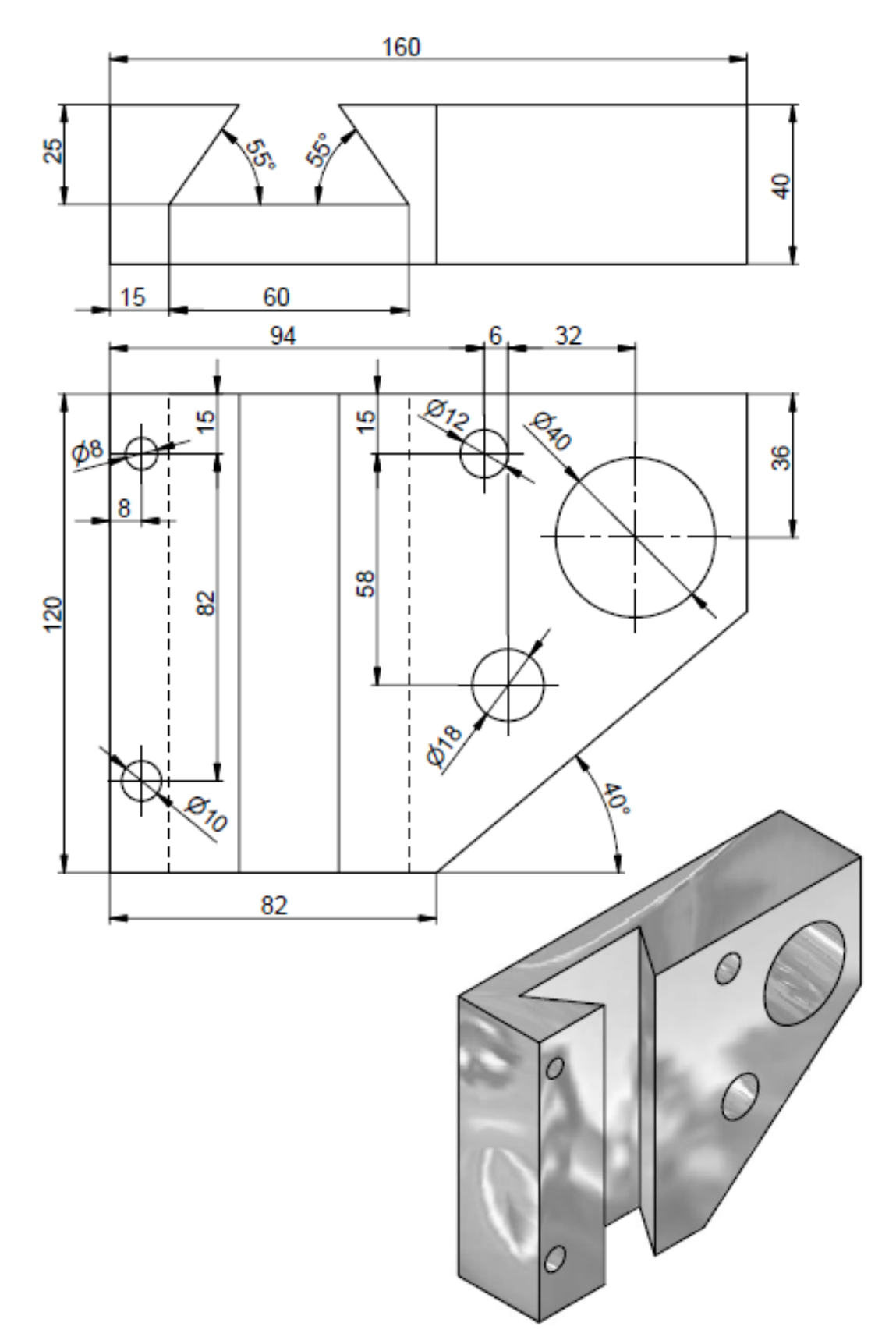